## **F\_BIN\_OR**

## **input/output-compatibility to ib\_udf**

**input/output-compatibility to rFunc (BINOR)**

Entrypoint f\_bin\_or compatible with UTF-8

## **Inputs/Outputs**

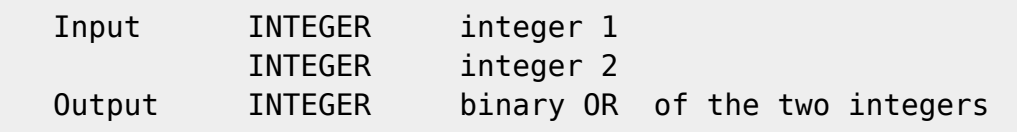

## **Syntax**

**TestSQL**  SELECT 7 AS ISCORRECT, F\_BIN\_OR(3, 5) FROM RDB\$DATABASE; SELECT NULL AS ISCORRECT, F\_BIN\_OR(NULL, NULL) FROM RDB\$DATABASE;

From: <http://ibexpert.com/docu/>- **IBExpert**

Permanent link:

**[http://ibexpert.com/docu/doku.php?id=04-ibexpert-udf-functions:04-02-numeric-functions:04-02-05-binary-functions:f\\_bin\\_or](http://ibexpert.com/docu/doku.php?id=04-ibexpert-udf-functions:04-02-numeric-functions:04-02-05-binary-functions:f_bin_or)** Last update: **2023/04/11 22:23**

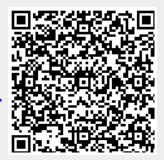